### <span id="page-0-0"></span>**Confirmatory factor analysis**

#### Dr. Wan Nor Arifin

Biostatistics and Research Methodology Unit

Universiti Sains Malaysia

wnarifin@usm.my / wnarifin.github.io

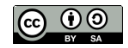

Updated January 18, 2024

- **•** Introduction
- Confirmatory factor analysis
- Analysis steps in CFA
- **•** Composite reliability
- Path diagram
- **•** Results presentation

## Introduction

Types of factor analysis:

- **<sup>1</sup>** Exploratory factor analysis (EFA)
- **<sup>2</sup>** Confirmatory factor analysis (CFA)

### **Confirmatory Factor Analysis (CFA)**

- Confirmatory analysis confirm item-factor relationship, confirm theory
- Part of Structural Equation Modeling (SEM):
	- ▶ Measurement model (CFA)
	- ▶ Structural model (path analysis)
- Includes model fit assessment
- Needs strong theory, CFA model is specified ahead of analysis:
	- ▶ factors
	- ▶ items under each factor
	- $\blacktriangleright$  patterns of relationship between them
- Analysis is usually on **variance-covariance** matrix
- To what extend the matrix expected by model **fits** the matrix of observed data  $\rightarrow$  Model fit

CFA is actually part of Structural Equation Modeling (SEM), which basically consists of two components:

- **<sup>1</sup>** measurement model (CFA): dealing with latent variables (factors) and the relationships between the items and the factors, which is our main focus here.
- **<sup>2</sup>** structural model (path analysis): dealing with how latent variables are related to each other.

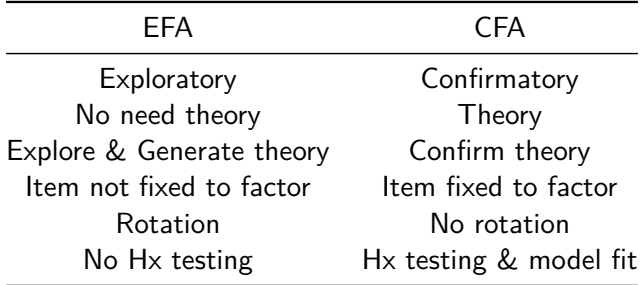

## Confirmatory factor analysis

Recall back our **common factor model**, the variance consists of 2 parts:

- **1** Common variance, which is the variance accounted by the latent factor, i.e. the variance shared between the related items.
- **<sup>2</sup>** Unique variance, which is the variance specific to the item. It can be further partitioned into systematic error and random error variances.

Basic equation:

$$
y_j = \lambda_{j1}\eta_1 + \lambda_{j2}\eta_2 + \dots + \lambda_{jm}\eta_m + \epsilon_j
$$

where  $y_j$  is the  $j$ th of  $\rho$  observed variables,  $\lambda_{jm}$  is the  $j$ th factor loading corresponding to  $m$  latent factor,  $\eta_m$  is the latent factor and  $\epsilon_j$  is the  $j$ th unique variance.

Simplified equation:

$$
y = \Lambda_y \eta + \epsilon
$$

where y is the observed variables,  $\Lambda_v$  is the factor loadings of y variables, *η* is the latent factors and *ε* is the unique variances.

Matrix form:

$$
\Sigma = \Lambda_y \Psi \Lambda_y^{\intercal} + \Theta_{\epsilon}
$$

where  $\Sigma$  is the  $p \times p$  correlation matrix of p items,  $\Lambda_v$  is the  $p \times m$  factor loading matrix,  $\Psi$  is the  $m \times m$  factor correlation matrix and  $\Theta_{\epsilon}$  is the  $p \times p$  diagonal matrix of unique variances.

For example, our previous **Importance** factor from EFA consists of 3 items:

$$
l_1 = \lambda_{11}\eta_1 + \epsilon_1
$$

$$
l_2 = \lambda_{21}\eta_1 + \epsilon_2
$$

$$
l_3 = \lambda_{31}\eta_1 + \epsilon_3
$$

can be represented as:

 $I = \Lambda_I \eta + \epsilon$ 

### **CFA**

As path diagram:

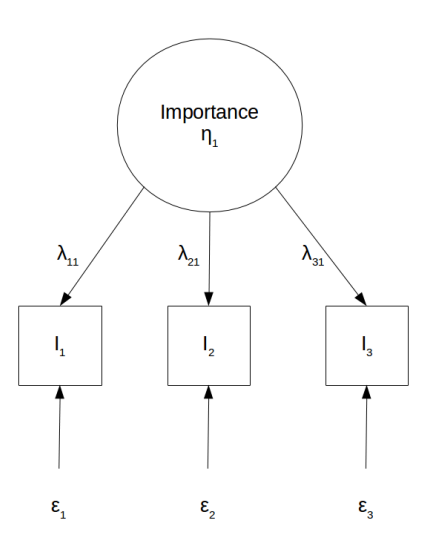

Latent variable is an unobserved variable, it has to be scaled by a method to define its metrics/unit of measurement. The approaches are:

- Marker/reference indicator variable approach. By setting the metric of latent variable to one of its item. The most common approach.
- Variance of latent variable is set to 1.

To perform CFA, the model also needs statistical identification. Depending on the df:

- **o** df > 0: Overidentified. Desired for performing CFA.
- $\bullet$  df = 0: Just identified. Always gives perfect model fit, cannot apply the goodness-of-fit assessment. Not for analysis.
- o *df* < 0: Underidentified. Cannot perform analysis.

### Calculate df

$$
df = b - a
$$

$$
b = \frac{p(p+1)}{2}
$$

here  $b$  is the number of elements in input matrix (i.e the variance-covariance matrix/correlation matrix),  $p$  is the number of items, and a is the freely estimated parameters that must be calculated manually per model. These parameters are:

- **<sup>1</sup>** Factor loadings (FL)
- **<sup>2</sup>** Error variances
- **<sup>3</sup>** Factor variances
- **<sup>4</sup>** Factor covariances

Calculate df for **Importance**:

$$
b = 3(3+1)/2 = 6
$$

 $a = 2(FL) + 3(Error VAR) + 1(Factor VAR) + 0(Factor COV) = 6$ 

One less FL because one of the FL is fixed to 1 as marker indicator.

$$
df = b - a = 6 - 6 = 0
$$

Just identified! Not good for CFA model as we cannot get model fit.

Calculate df for **Affinity**:

$$
b = 5(5 + 1)/2 = 15
$$
  

$$
a = 4(FL) + 5(Error VAR) + 1(Factor VAR) + 0(Factor COV) = 10
$$
  

$$
df = b - a = 15 - 10 = 5
$$

Overidentified and ready for CFA.

Now can you calculate for two-factor model obtained from EFA? i.e. 2 factors: AFFINITY, IMPORTANCE; 8 items; 1 between factor correlation.

#### $b = ?$

$$
a = ?(FL) + ?(Error \, VAR) + ?(Factor \, VAR) + ?(Factor \, COVID) = ?
$$
\n
$$
df = b - a = ?
$$

The most commonly used estimation method in CFA, but it needs multivariate normal data.

The fitting function that is minimized for the ML estimation is,

$$
F_{ML} = \ln|S| - \ln|\Sigma| + \text{trace}[(S)(\Sigma - 1)] - p
$$

where  $|S|$  is the determinant of the input (i.e. observed) variance-covariance matrix that is compared to  $|\Sigma|$  which is the determinant of variance-covariance matrix as predicted by the measurement model.

If  $(S) = (\Sigma)$ , thus  $(S)(\Sigma - 1) = SS^{-1} = I$ , i.e the identity matrix. trace is the sum of the diagonal of the matrix, thus in this case,  $trace(I) - p = 0$ .

## Analysis Steps in CFA

- **1** Descriptive statistics
- **<sup>2</sup>** Multivariate normality

If the **data are normally distributed**, we may use **maximum likelihood (ML)** estimation method for the CFA.

If the **data are not normally distibuted**, two common alternatives are:

- **<sup>1</sup> MLR** (robust ML), suitable for complete and incomplete, non-normal data [\(Rosseel, Jorgensen, & Rockwood, 2023\)](#page-42-1).
- **<sup>2</sup> WLSMV** (robust weighted least squares), suitable for categorical response options (e.g. dichotomous, polynomous, ordinal [\(Brown,](#page-42-2) [2015\)](#page-42-2))

Specify the measurement model according to lavaan syntax:

 $model = "$  $FACTOR1 = \sim Q1 + Q2 + Q3$  $FACTOR2 = ~Q4 + Q5 + Q6$  $^{\prime}$ 

Fit the specified model.

By default, the marker indicator variable approach is used in lavaan to scale a factor (item coefficient set to 1).

May also set to scale a factor by fixing the factor variance to 1.

To interpret the results, we must looks at

- **1** Overall model fit by fit indices
- **<sup>2</sup>** Localized areas of misfit
	- $\blacktriangleright$  Residuals
	- ▶ Modification indices
- **<sup>3</sup>** Parameter estimates
	- $\blacktriangleright$  Factor loadings
	- ▶ Factor correlations

## **1. Fit indices.**

The following are a number of selected fit indices and the recommended cut-off values:

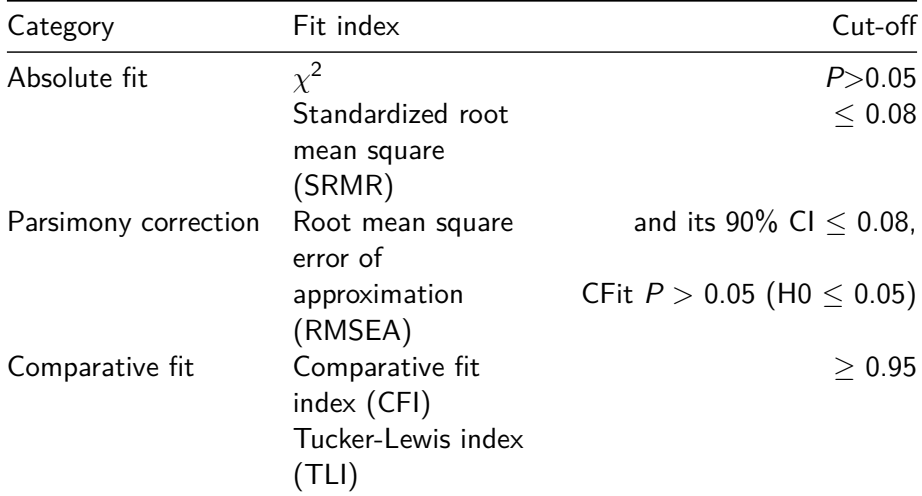

#### **e** Residuals

- $\triangleright$  Residuals are the difference between the values in the sample and model-implied variance-covariance matrices.
- ▶ Standardized residuals  $(SRs) > |2.58|$  indicate the standardized discrepancy between the matrices.
- Modification indices (MIs)
	- $\triangleright$  A modification index indicates the expected parameter change if we include a particular specification in the model (i.e. a constrained/fixed parameter is freely estimated, e.g. by correlating between errors of Q1 and Q2).
	- ▶ Specifications with MIs  $>$  |3.84| should be investigated.
- Factor loadings (FLs) (Std.all column under Latent Variables table).
	- ▶ FLs  $> 0.5$  are practically significant. In addition, the P-values of the FLs must be significant (at  $\alpha = 0.05$ ).
	- $\triangleright$  Look for out-of-range values. FLs should be in range of 0 to 1 (absolute values), thus values  $> 1$  are called *Heywood cases* or offending estimates.

#### • Factor correlations

- $\blacktriangleright$  Factor correlation must be  $< 0.85$ , which indicates that the factors are distinct.
- $\triangleright$  Correlation  $> 0.85$  indicates multicollinearity problem.
- ▶ Also look for out-of-range values. Factor correlations should be in range of 0 to 1 (absolute values).
- When a model has Heywood cases, the solution is not acceptable. The variance-covariance matrix (of our data) could be non-positive definite i.e. the matrix is not invertible for the analysis.

Model does not fit well? Revise the model.

The causes of poor model fit in CFA could be:

- **1** Item the item has low FL  $(< 0.3)$ , is specified to load on wrong factor or has cross-loading issue.
- **<sup>2</sup>** Factor the factors have multicollinearity problem (correlation > 0.85), or the presence of redundant factors in a model. This can detected by residuals and MIs.
- **<sup>3</sup>** Correlated error (method effect) some items are similarly worded (e.g. "I like . . . ", "I believe. . . ") or have almost similar meaning/content. This is usually detected by residuals and MIs.
- **<sup>4</sup>** Improper solution the solution with Heywood cases. It could be because the specified model is not supported by the data and the misspecification could be a combination of all the first three causes listed above. A small sample may also lead to improper solution.

The problems might not surface if a proper EFA is done in the first place and the model is theoretically sound.

Model-to-model comparison following revision is done based on:

- $\mathbf{D}$   $\chi^2$  difference
	- $\triangleright$  for nested<sup>1</sup> models only.
- **<sup>2</sup>** AIC (Akaike Information Criterion) and BIC (Bayesian Information Criterion)
	- ▶ for nested and unnested models.
	- $\triangleright$  an improvement in the model is shown as a reduction in AIC and BIC values. Better model  $=$  Smaller AIC/BIC.

 $1$ model with same number of items, but with different model specifications e.g. number of factors

## Composite reliability

### **Omega** *ω* **coefficient**

- One of the reliability indices applicable to CFA
- **It takes into account correlated errors**
- $\bullet$  Construct reliability  $≥$  0.7 [\(Hair, Black, Babin, & Anderson, 2010\)](#page-42-3) is acceptable

# Path diagram

## **Path diagram**

A CFA model can be nicely presented in the form of a path diagram

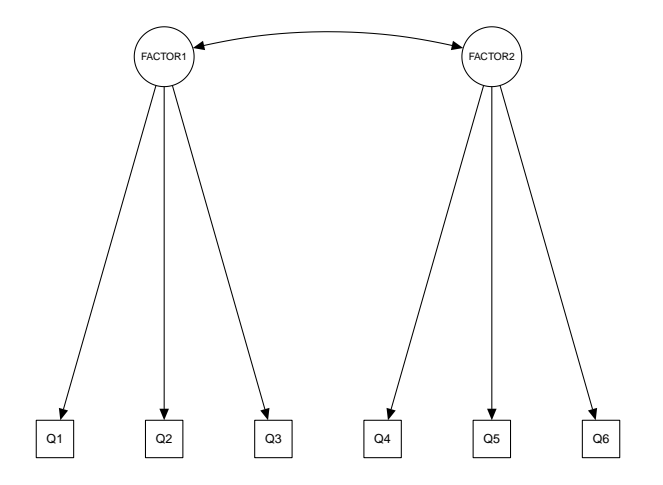

## Results presentation

In the report, you must include a number of important statements and results pertaining to the CFA,

- **1** The **estimation method** e.g. ML, MLR, WLSMV etc.
- **<sup>2</sup>** The **model specification** and the **theoretical background** supporting the model.
- **<sup>3</sup> Details** about the selected fit indices, residuals, MIs, FLs and factor correlations and the accepted cut-off values.
- **<sup>4</sup> Detailed comments** on the fit and parameters of the tested models. This is usually done in reference to summary tables.
- **<sup>5</sup>** Details about the **revision process**, i.e. item deletion, addition of correlated errors or any other modifications and the effects on the model fit. Also mention the reasons e.g. high SRs, low Fls etc.
- **<sup>6</sup> Summary tables**, which outlines the model fit indices, model comparison, FLs, reliability, and factor correlations.
- **<sup>7</sup>** The **path diagram** (most of the time, of the final model). This may be requested by some journals.
- <span id="page-42-2"></span><span id="page-42-0"></span>Brown, T. A. (2015). Confirmatory factor analysis for applied research. New York: The Guilford Press.
- <span id="page-42-3"></span>Hair, J. F., Black, W. C., Babin, B. J., & Anderson, R. E. (2010).

Multivariate data analysis. New Jersey: Prentice Hall.

<span id="page-42-1"></span>Rosseel, Y., Jorgensen, T. D., & Rockwood, N. (2023). Lavaan: Latent variable analysis. Retrieved from<https://lavaan.ugent.be>